# CGHcall: Calling aberrations for array CGH tumor profiles.

Sjoerd Vosse and Mark van de Wiel

March 30, 2012

Department of Epidemiology & Biostatistics VU University Medical Center

mark.vdwiel@vumc.nl

#### Contents

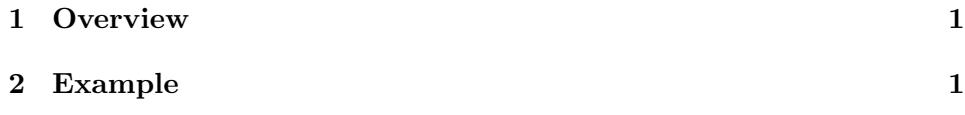

### <span id="page-0-0"></span>1 Overview

CGHcall allows users to make an objective and effective classification of their aCGH data into copy number states (loss, normal, gain or amplification). This document provides an overview on the usage of the CGHcall package. For more detailed information on the algorithm and assumptions we refer to the article [\(van de Wiel et al., 2007\)](#page-8-0) and its supplementary material. As example data we attached the first five samples of the Wilting dataset [\(Wilting et al., 2006\)](#page-8-1). After filtering and selecting only the autosomes 4709 datapoints remained.

### <span id="page-0-1"></span>2 Example

In this section we will use CGHcall to call and visualize the aberrations in the dataset described above. First, we load the package and the data:

```
> library(CGHcall)
> data(WiltingData)
> Wilting <- cghRaw(WiltingData)
```
Next, we apply the preprocess function which:

- removes data with unknown or invalid position information.
- shrinks the data to nchrom chromosomes.
- removes data with more than maxmiss  $\%$  missing values.
- imputes missing values using impute.knn from the package impute [\(Troyanskaya et al., 2001\)](#page-8-2).

```
> cghdata <- preprocess(Wilting, maxmiss=30, nchrom=22)
```
Changing impute.knn parameter k from 10 to 4 due to small sample size.

To be able to compare profiles they need to be normalized. In this package we provide very basic global median or mode normalization. Of course, other methods can be used outside this package. This function also contains smoothing of outliers as implemented in the DNAcopy package [\(Venkatraman and Olshen, 2007\)](#page-8-3). Furthermore, when the proportion of tumor cells is not 100% the ratios can be corrected. See the article and the supplementary material for more information on cellularity correction [\(van de Wiel et al., 2007\)](#page-8-0).

```
> tumor.prop <- c(0.75, 0.9, 0.8, 1, 1)
> norm.cghdata <- normalize(cghdata, method="median", cellularity=tumor.prop, smooth0
Applying median normalization ...
Smoothing outliers ...
Adjusting for cellularity ...
Cellularity sample 1 : 0.75
Cellularity sample 2 : 0.9
Cellularity sample 3 : 0.8
Cellularity sample 4 : 1
Cellularity sample 5 : 1
```
The next step is segmentation of the data. This package only provides a simple wrapper function that applies the DNAcopy algorithm [\(Venkatraman](#page-8-3) [and Olshen, 2007\)](#page-8-3). Again, other segmentation algorithms may be used. To save time we will limit our analysis to the first two samples from here on.

```
> norm.cghdata <- norm.cghdata[,1:2]
> seg.cghdata <- segmentData(norm.cghdata, method="DNAcopy")
Start data segmentation ..
Analyzing: Sample.1
Analyzing: Sample.2
```
Post-segmentation normalization allows to better set the zero level after segmentation

```
> postseg.cghdata <- postsegnormalize(seg.cghdata)
```
Now that the data have been normalized and segments have been defined, we need to determine which segments should be classified as losses, normal, gains or amplifications.

```
> result <- CGHcall(postseg.cghdata)
[1] "changed"
EM algorithm started ...
[1] "Total number of segments present in the data: 113"
[1] "Number of segments used for fitting the model: 113"
       used (Mb) gc trigger (Mb) max used (Mb)
Ncells 542101 29.0 899071 48.1 899071 48.1
Vcells 943621 7.2 1598044 12.2 1598025 12.2
Calling iteration 1 :
    j rl mudl musl mun mug mudg mua
[1,] 2 -3770.814 -0.8429234 -0.2959666 0.01151765 0.3355313 0.5735946 1.073453
         sddl sdsl sdn sdg sddg sda
[1,] 0.08667158 0.08609276 0.08947486 0.1710695 0.1713615 0.1713616
       used (Mb) gc trigger (Mb) max used (Mb)
Ncells 542552 29.0 899071 48.1 899071 48.1
Vcells 944677 7.3 1598044 12.2 1598025 12.2
Calling iteration 2 :
    j rl mudl musl mun mug mudg mua
[1,] 2 -3769.749 -0.848933 -0.294113 0.01683709 0.3371155 0.5763027 1.076157
         sddl sdsl sdn sdg sddg sda
[1,] 0.08073707 0.08011538 0.08195825 0.170614 0.1709068 0.1709068
Computing posterior probabilities for all segments ...
Total time: 1 minutes
```
In CGHcall version  $>=2.9.0$  the result of CGHcall needs to be converted to a call object. This can be a large object for large arrays.

> result <- ExpandCGHcall(result,postseg.cghdata)

```
[1] 1
```
used (Mb) gc trigger (Mb) max used (Mb) Ncells 543886 29.1 899071 48.1 899071 48.1 Vcells 976668 7.5 1757946 13.5 1598025 12.2 used (Mb) gc trigger (Mb) max used (Mb) Ncells 543896 29.1 899071 48.1 899071 48.1 Vcells 990877 7.6 1757946 13.5 1748260 13.4 used (Mb) gc trigger (Mb) max used (Mb) Ncells 543895 29.1 899071 48.1 899071 48.1 Vcells 990876 7.6 1757946 13.5 1748260 13.4 used (Mb) gc trigger (Mb) max used (Mb) Ncells 543913 29.1 899071 48.1 899071 48.1 Vcells 1012190 7.8 1757946 13.5 1748260 13.4 used (Mb) gc trigger (Mb) max used (Mb) Ncells 543951 29.1 899071 48.1 899071 48.1 Vcells 1015764 7.8 1757946 13.5 1748260 13.4 used (Mb) gc trigger (Mb) max used (Mb) Ncells 543959 29.1 899071 48.1 899071 48.1 Vcells 1019320 7.8 1757946 13.5 1748260 13.4 used (Mb) gc trigger (Mb) max used (Mb) Ncells 543967 29.1 899071 48.1 899071 48.1 Vcells 1022876 7.9 1757946 13.5 1748260 13.4 used (Mb) gc trigger (Mb) max used (Mb) Ncells 543975 29.1 899071 48.1 899071 48.1 Vcells 1026432 7.9 1757946 13.5 1748260 13.4 used (Mb) gc trigger (Mb) max used (Mb) Ncells 543979 29.1 899071 48.1 899071 48.1 Vcells 1029987 7.9 1757946 13.5 1748260 13.4 used (Mb) gc trigger (Mb) max used (Mb) Ncells 544006 29.1 899071 48.1 899071 48.1 Vcells 1051340 8.1 1757946 13.5 1748260 13.4 used (Mb) gc trigger (Mb) max used (Mb) Ncells 544763 29.1 899071 48.1 899071 48.1 Vcells 1060635 8.1 1757946 13.5 1748260 13.4  $\lceil 1 \rceil$  2

used (Mb) gc trigger (Mb) max used (Mb) Ncells 544767 29.1 899071 48.1 899071 48.1 Vcells 1074844 8.3 1925843 14.7 1748260 13.4 used (Mb) gc trigger (Mb) max used (Mb) Ncells 544768 29.1 899071 48.1 899071 48.1 Vcells 1074845 8.3 1925843 14.7 1760801 13.5 used (Mb) gc trigger (Mb) max used (Mb) Ncells 544767 29.1 899071 48.1 899071 48.1 Vcells 1074844 8.3 1925843 14.7 1760801 13.5 used (Mb) gc trigger (Mb) max used (Mb) Ncells 544771 29.1 899071 48.1 899071 48.1 Vcells 1078397 8.3 1925843 14.7 1760801 13.5 used (Mb) gc trigger (Mb) max used (Mb) Ncells 544767 29.1 899071 48.1 899071 48.1 Vcells 1074844 8.3 1925843 14.7 1760801 13.5 used (Mb) gc trigger (Mb) max used (Mb) Ncells 544775 29.1 899071 48.1 899071 48.1 Vcells 1078400 8.3 1925843 14.7 1760801 13.5 used (Mb) gc trigger (Mb) max used (Mb) Ncells 544783 29.1 899071 48.1 899071 48.1 Vcells 1081956 8.3 1925843 14.7 1760801 13.5 used (Mb) gc trigger (Mb) max used (Mb) Ncells 544791 29.1 899071 48.1 899071 48.1 Vcells 1085512 8.3 1925843 14.7 1760801 13.5 used (Mb) gc trigger (Mb) max used (Mb) Ncells 544795 29.1 899071 48.1 899071 48.1 Vcells 1089067 8.4 1925843 14.7 1760801 13.5 used (Mb) gc trigger (Mb) max used (Mb) Ncells 544822 29.1 899071 48.1 899071 48.1 Vcells 1110420 8.5 1925843 14.7 1760801 13.5 used (Mb) gc trigger (Mb) max used (Mb) Ncells 549010 29.4 899071 48.1 899071 48.1 Vcells 1092509 8.4 1925843 14.7 1925490 14.7 FINISHED! Total time: 0 minutes

To visualize the results per profile we use the plotProfile function:

 $>$  plot(result[,1])

Plotting sample AdCA10

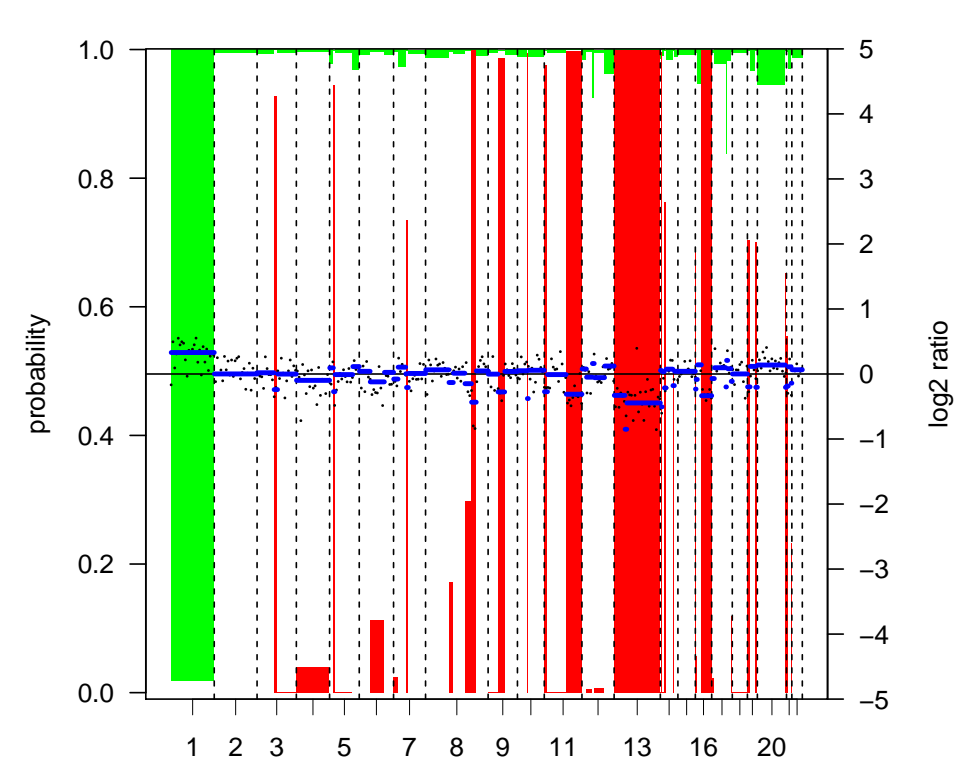

**AdCA10 Plot resolution: 1/ 10**

 $> plot(result[, 2])$ 

Plotting sample SCC27

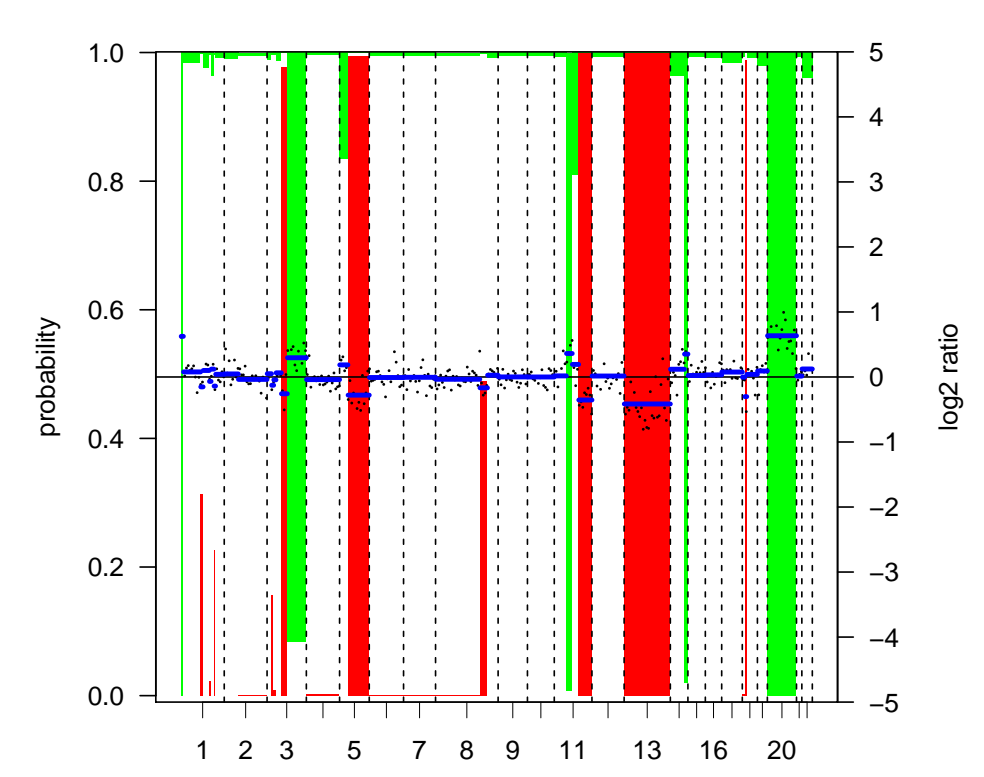

SCC27 Plot resolution: 1/10

Alternatively, we can create a summary plot of all the samples:

> summaryPlot(result)

Adding sample AdCA10 to summary plot. Adding sample SCC27 to summary plot.

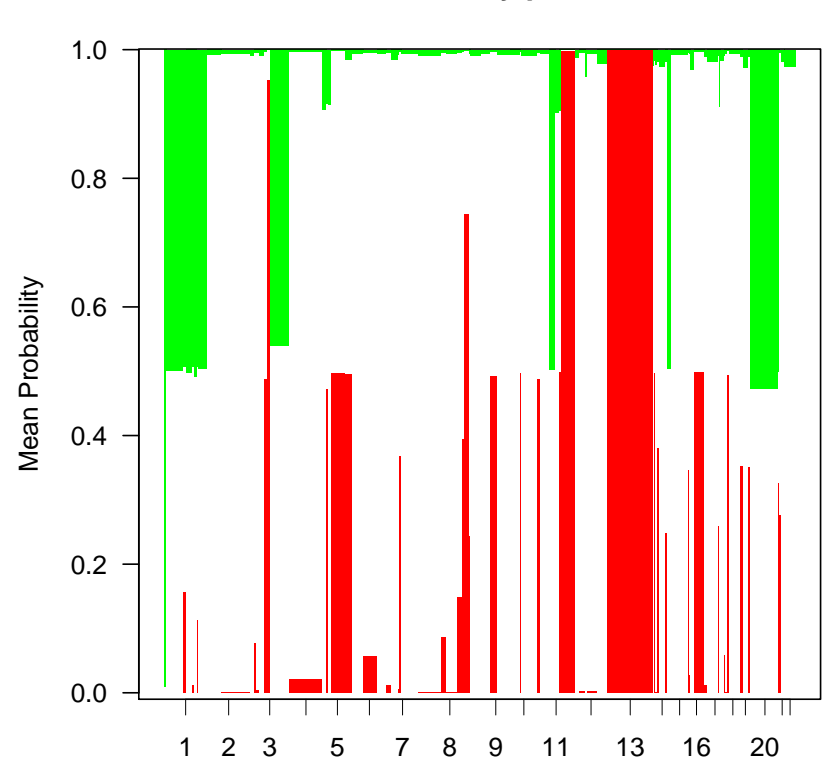

**Summary plot**

## References

- <span id="page-8-2"></span>Troyanskaya, O., Cantor, M., Sherlock, G., Brown, P., Hastie, T., Tibshirani, R., Botstein, D., and Altman, R. B. (2001). Missing value estimation methods for DNA microarrays. Bioinformatics, 17:520–525.
- <span id="page-8-0"></span>van de Wiel, M. A., Kim, K. I., Vosse, S. J., van Wieringen, W. N., Wilting, S. M., and Ylstra, B. (2007). CGHcall: calling aberrations for array CGH tumor profiles. Bioinformatics, 23:892–894.
- <span id="page-8-3"></span>Venkatraman, E. S. and Olshen, A. B. (2007). A faster circular binary segmentation algorithm for the analysis of array CGH data. *Bioinformatics*, 23:657–663.
- <span id="page-8-1"></span>Wilting, S. M., Snijders, P. J. F., Meijer, G. A., Ylstra, B., van den Ijssel, P. R. L. A., Snijders, A. M., Albertson, D. G., Coffa, J., Schouten, J. P., van de Wiel, M. A., Meijer, C. J. L. M., and Steenbergen, R. D. M. (2006). Increased gene copy numbers at chromosome 20q are frequent in both squamous cell carcinomas and adenocarcinomas of the cervix. J Pathol, 209:220–230.